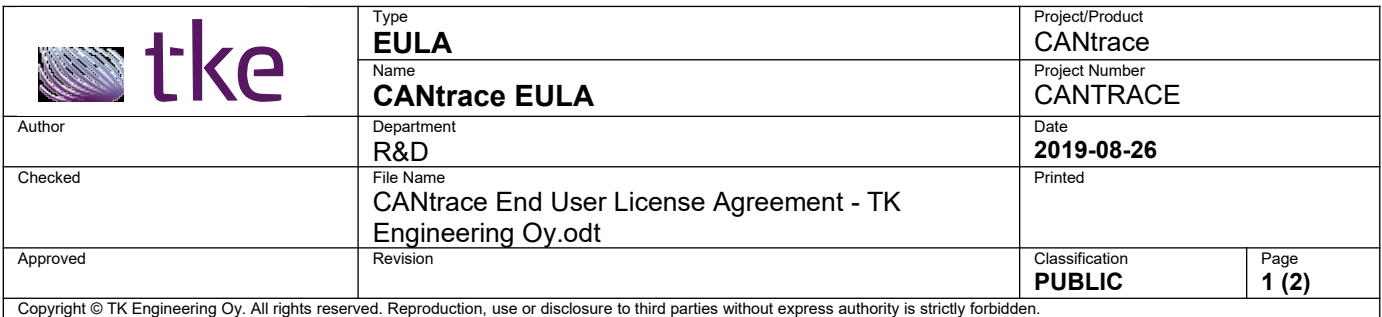

## TK Engineering CANtrace END-USER LICENSE AGREEMENT

**IMPORTANT: THIS AGREEMENT (or "EULA") IS A LEGAL AGREEMENT BETWEEN THE PERSON, COMPANY, OR ORGANIZATION THAT HAS LICENSED THIS PRODUCT ("YOU" OR "CUSTOMER") AND TK ENGINEERING. BY INSTALLING AND USING THE PRODUCT, CUSTOMER ACCEPTS THE PRODUCT AND AGREES TO THE TERMS OF THIS AGREEMENT. READ IT CAREFULLY BEFORE COMPLETING THE INSTALLATION PROCESS AND USING THE SOFTWARE.**

**BY INSTALLING AND/OR USING THE PRODUCT, YOU ARE CONFIRMING YOUR ACCEPTANCE OF THE PRODUCT AND AGREEING TO BECOME BOUND BY THE TERMS OF THIS AGREEMENT. IF YOU DO NOT AGREE TO BE BOUND BY THESE TERMS, OR DO NOT HAVE AUTHORITY TO BIND CUSTOMER TO THESE TERMS, THEN DO NOT INSTALL AND/OR USE THE PRODUCT.**

- 1. **GRANT OF LICENSE**. TK Engineering grants you the following rights provided that you comply with all terms and conditions of this EULA.
	- 1. **Installation and use**. You may install, use, access, display and run one copy of this Product on a single computer, such as a workstation, terminal or other device ("Workstation Computer").
	- 2. **Storage/Network Use.** You may also store or install a copy of the Product on a storage device, such as a network server, used only to install or run the Product on your other Workstation Computers over an internal network. However, you must acquire an additional license for each Workstation Computer on which the Product is installed, used, accessed, displayed or run. **A license for the Product may not be shared or used simultaneously on different Workstation Computers.**
	- 3. **Reservation of rights.** TK Engineering reserves all rights not expressly granted to you in this EULA.
- 2. **UPDATES.** This EULA applies to updates, supplements and add-on components of the Product that TK Engineering may provide to you or make available to you after the date you obtain your initial copy of the Product.
- 3. **TRANSFER.** You may move the Product to a different Workstation Computer. After the transfer, you must completely remove the Product from the former Workstation Computer. **NO RENTAL**. You may not rent, lease, lend or provide commercial hosting services to third parties with the Product.
- 4. **LIMITATIONS ON REVERSE ENGINEERING, DECOMPILATION AND DISASSEMBLY.** You may not reverse engineer, decompile or disassemble the Product.
- 5. **TERMINATION.** Without prejudice to any other rights, TK Engineering may cancel this EULA if you do not abide by the terms and conditions of this EULA, in which case you must destroy all copies of the Product and all of its component parts.
- 6. **EDUCATIONAL EDITION.** Product identified as "Educational Edition" may not be used for any other than educational purposes.
- 7. **PRIVACY.** The product does not collect any personal data. Log files produced by the product may contain any type of information available on the monitored networks, including personal data.

TK Engineering keeps record of CANtrace licenses. This information may include:

- Company name of customer
- Name of the CANtrace user or contact person
- Versions of CANtrace licensed
- Model and serial number of hardware tied to the license
- Date license was purchased and upgraded
- Invoice number
- Postal address and email address provided by customer at purchase
- The license key used to activate CANtrace
- Other notes required to manage the license, like educational use, change of hardware etc.

You can check what personal information is stored about you, or update the information related to your license by contacting TK Engineering Oy through the contact information found on the website [www.tke.fi](http://www.tke.fi/).

- 8. **EXCLUSION OF INCIDENTAL, CONSEQUENTIAL AND CERTAIN OTHER DAMAGES.** To the maximum extent permitted by applicable law, in no event shall TK Engineering be liable for any special, incidental, punitive, indirect, or consequential damages whatsoever (including, but not limited to, damages for loss of profits or confidential or other information, for business interruption, for personal injury, for loss of privacy, for failure to meet any duty including of good faith or of reasonable care, for negligence, and for any other pecuniary or other loss whatsoever) arising out of or in any way related to the use or inability to use the Product, the provision of or failure to provide support or other services, information, software, and related content through the Product or otherwise arising out of the product, or otherwise under or in connection with any provision of this EULA, even in the event of the fault, tort (including negligence), strict liability, breach of contract or breach of warranty of TK Engineering, and even if TK Engineering has been advised of the possibility of such damages.
- 9. **ENTIRE AGREEMENT.** This EULA (including any addendum or amendment to this EULA which is included with the Product) are the entire agreement between you and TK Engineering relating to the Product and the support services (if any) and they supersede all prior or contemporaneous oral or written communications, proposals representations with respect to the Product or any other subject matter covered by this EULA. To the extent the terms of any TK Engineering policies or programs conflict with the terms of this EULA, the terms of this EULA shall control.
- **10. The Product is protected by copyright and other intellectual property laws and treaties. TK Engineering own the title, copyright, and other intellectual property rights in the Product. The Product is licensed, not sold.**